INSTRUCTIONAL GUIDE

## ALUMINUM TYPE-C MULTIMEDIA ADAPTER

Connect Type-C adapter to USB-C port on your laptop. USB-C laptops must support both DisplayPort over USB-C (Alt mode) and USB-C Power Delivery (2.0 or higher)

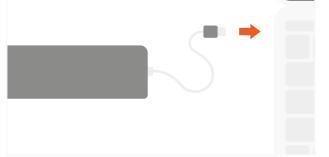

Use HDMI cable to connect external monitor to HDMI port. Display will be mirrored on HDMI monitor.

Resolution up to 4K @ 30Hz

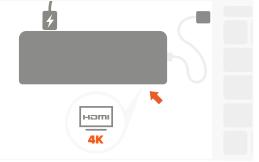

Connect Ethernet cable to Ethernet port. Supports 10/100/1000Mbps

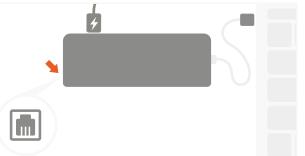

**2** Co

Connect laptop power adapter to USB-C charging port. Max output  $-\,49\mathrm{W}$ 

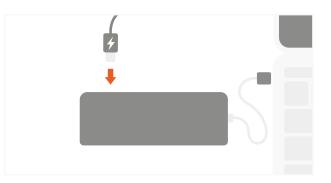

Connect external monitor to mini DP port with DP cable. Display will be mirrored on mini DP monitor. Resolution up to 4K @ 30Hz

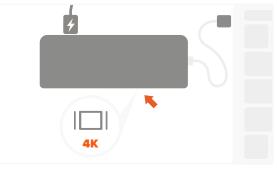

6 Connect USB peripherals to USB 3.0 ports. Use 1 hard drive at a time. Does not charge iPad.

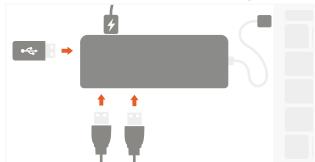

7 Insert Micro SD or SD card into card reader slots. Data speeds up to 104 Mb/s

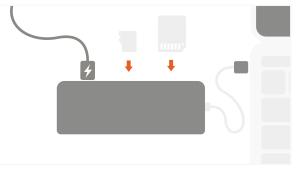

OPERATING TEMPERATURE IS 86-122°F